## **知っていると更に世界が広がる**

## **Google のクラウドをじっくり学ぶ (その 3 最終回)**

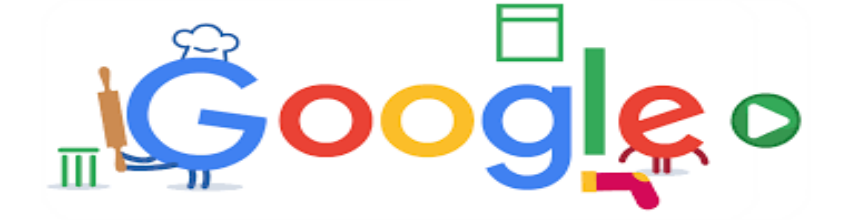

**その1(2/18)、その2(3/17)では、Google クラウドの基本部分と他のクラウドサー ビス(iCloud、OneDrive)との関係などを学びました。最終回のここでは共有を使 って大きなファイルを伝える方法や Google クラウドの削除時の留意点を学びます。**

**対象者は、原則その 1 やその2に参加した人としますが、初めに少し前回の復習もす るので意欲ある方はその 3 からも参加できます。**

## **学習項目**

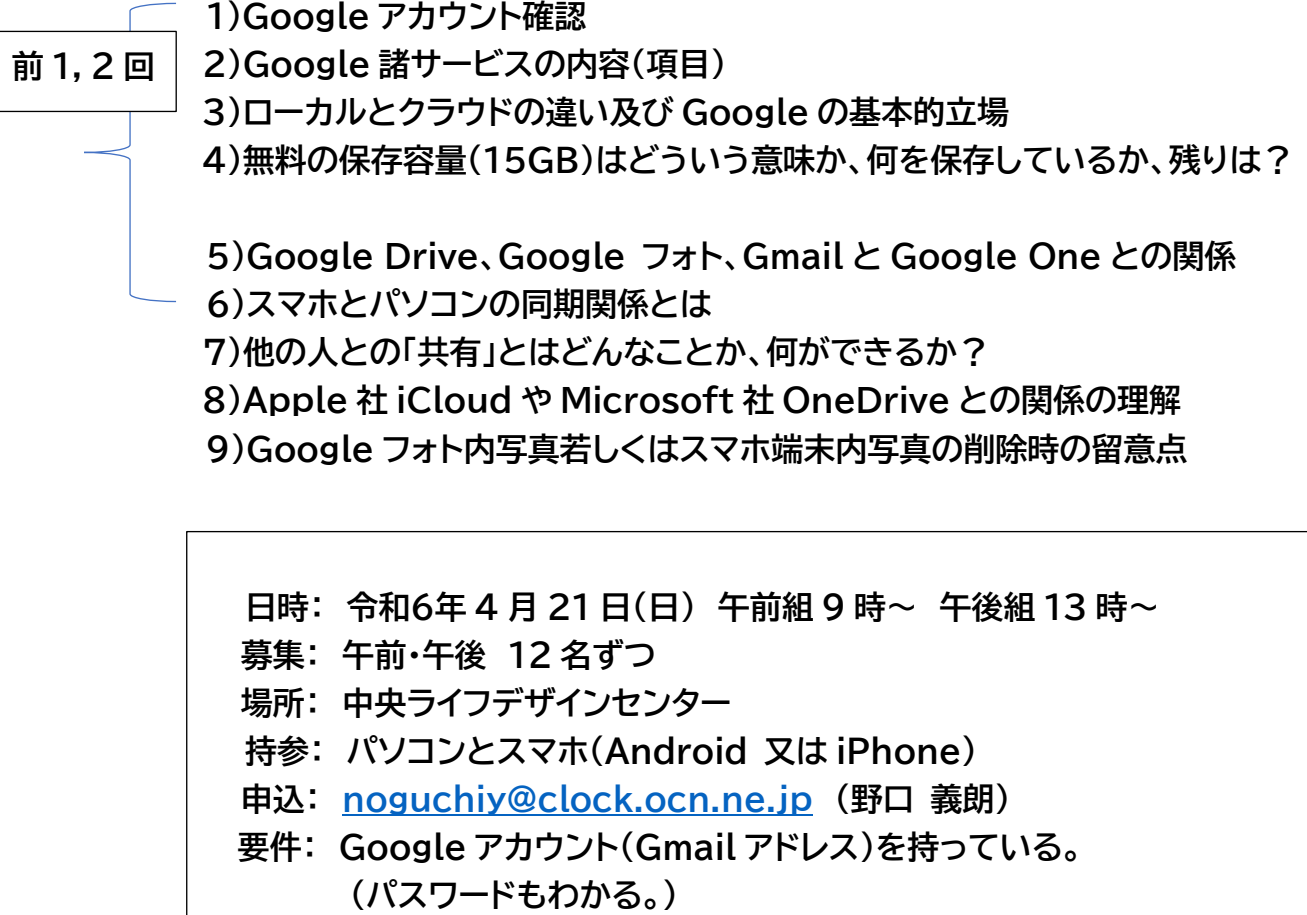

お楽しみ講座企画班